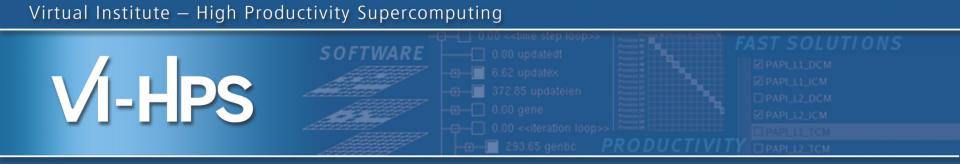

# 13th VI-HPS Tuning Workshop Barcelona Supercomputing Center 10-14 February 2014

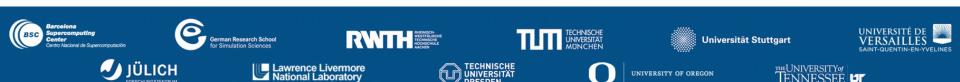

# • Presenters

- Wolfgang Frings, Marc Schlütter (JSC)
- Robert Dietrich, Tobias Hilbrich (TUD)
- Tim Cramer, Joachim Protze, Felix Münchhalfen (RWTH)
- Michael Firbach, Isaías Comprés (TUM)
- Andres Charif-Rubial, Jean-Baptiste Besnard (UVSQ)
- Judit Giménez, Juan González, Germán Llort, Harald Servat (BSC)

## Outline

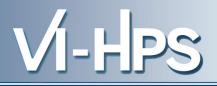

- Monday, 10th February
  - 13:30 Registration
  - 14:00 Welcome
    - Introduction to VI-HPS & overview of tools
    - Introduction to parallel performance engineering
    - Introduction to parallel performance modeling
    - Parallel file I/O bottlenecks and solutions
  - 15:00 (break)
  - 15:30 Lab setup
    - MareNostrum-III hardware and software environment
    - Building and running NPB-MZ-MPI/BT-MZ & CGPOP
  - 17:30 (adjourn)

- Tuesday, 11th February
  09:00 13:00 Paraver & Dimemas
- Wednesday, 12th February
  - 09:00 10:45 **Score-P & CUBE**
  - 11:15 13:00 Score-P & Scalasca
- Thursday, 13th February
  - 09:00 10:45 Advanced Score-P & Vampir
  - 11:15 13:00 **Periscope**
- Friday, 14th February
  - 09:00 13:00 **MUST**, **MAQAO**

- Hands-on exercises part of each tool presentation every morning session.
- Hands-on coaching to apply tools to analyse & tune your own codes each afternoon to 17:30

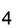

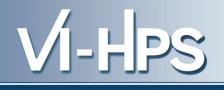

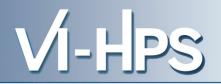

- Ensure your application codes build and run to completion with appropriate datasets
  - Initial configuration should ideally run in less than 15 minutes with 1-4 compute nodes
    - to facilitate rapid turnaround and quick experimentation
  - Larger/longer scalability are also interesting
    - turnaround may be limited due to busyness of batch queues
  - Compare your application performance on other systems
    - VI-HPS tools already installed on a number of HPC systems
      - If not, ask your sysadmin to install them (or install a personal copy yourself)

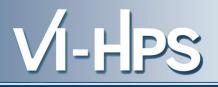

Tools will *not* automatically make you, your applications or computer systems more productive. However, they can help you understand how your parallel code executes and when/where it's necessary to work on correctness and performance issues.

# DON'T PANIC!

The workshop presenters are here to assist you.

13th VI-HPS Tuning Workshop (10-14 February 2014) BSC

VI-HPS

- nct00001
  - Teacher's account
- nct010[01-30]
  - Student's account

VI-HPS

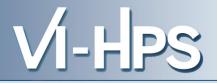

| System                                                                                                   | MareNostrum-III                    |  |
|----------------------------------------------------------------------------------------------------|------------------------------------|--|
| Domain                                                                                                   | bsc.es                             |  |
| Login nodes                                                                                              | mn[1-3].bsc.es                     |  |
|                                                                                                    |                                    |  |
| Vendor                                                                                                   | IBM                                |  |
| Network                                                                                                  | Infiniband FDR10 fat-tree          |  |
|                                                                                                    |                                    |  |
| Processors                                                                                               | SandyBridge-EP E5-2670             |  |
| Frequency                                                                                                | 2.60GHz (turbo up to 3.30GHz)      |  |
| Compute nodes                                                                                            | 2100 (25 racks * 84 compute nodes) |  |
| Chips per node                                                                                           | 2                                  |  |
| Cores per chip                                                                                           | 8                                  |  |
| Threads per core                                                                                         | 1                                  |  |
| Memory per node 32 GBytes (4GB OS / 28 GB user)<br>13th VI-HPS Tuning Workshop (10-14 February 2014) BSC |                                    |  |

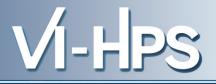

| System              | MareNostrum-III      |                 |                     |
|---------------------|----------------------|-----------------|---------------------|
| Domain              | bsc.es               |                 |                     |
| Filesystem          | GPFS                 |                 |                     |
| Parallel filesystem | /gpfs/scratch/nct00  | )/\${USER}      |                     |
| Compilers           | Intel compiler-suite | e v13.0.1 GNU c | ompiler-suite 4.7.2 |
| OpenMP flag         | -openmp              | -fopen          | mp                  |
| MPI                 | OpenMPI 1.5.4        | Intel MPI 4.1.1 | MVAPICH 1.8.1       |
| C compiler          | mpicc                | mpicc           | mpicc               |
| C++ compiler        | mpiCC                | mpicxx          | mpicxx              |
| F77 compiler        | mpif77               | mpif77          | mpif77              |
| F90 compiler        | mpif90               | mpif90          | mpif90              |

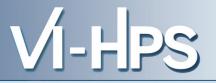

- To switch between compilers
  - module load intel (default, v13.0.1)
  - module load gcc (base 4.3.4, module version 4.7.2)
- To switch between MPI implementations
  - module load openmpi (default, v1.5.4)
  - module load impi (v4.1.1)
  - module load mvapich2 (v1.8.1)
- To set gnu compilers as backend compilers for MPI
  - module load gnu
- To use the performance tools
  - module load bsctools
  - module load unite

13th VI-HPS Tuning Workshop (10-14 February 2014) BSC

- Job submit bsub < my\_job.lsf</li>
- List jobs
   bjobs [-w][-X][-I job\_id]
- Job cancel bkill <job\_id>

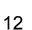

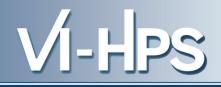

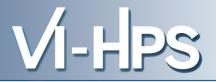

#### #!/bin/bash

- #BSUB −x
- $\#BSUB oo output \%J.out \rightarrow JOB standard output$
- #BSUB -eo output  $\%J.err \rightarrow JOB$  standard error
- #BSUB -J cgpop → Job name

- #BSUB -n 48 → # of MPI processes
- $\#BSUB R"span[ptile=16]" \rightarrow Span, 16 MPI processes per node$ 
  - $\rightarrow$  Exclusive use of the nodes assigned
- #BSUB -W 02:00  $\rightarrow$  Wall clock time (HH:MM)

```
mpirun --bind-to-core ./cqpop
```

### #!/bin/bash

| #BSUB -n 64             | ightarrow # of MPI processes                  |
|-------------------------|-----------------------------------------------|
| #BSUB -R"span[ptile=2]" | ightarrow Span, 2 MPI processes per node      |
| #BSUB -x                | ightarrow Exclusive use of the nodes assigned |
| #BSUB -oo output_%J.out | ightarrow JOB standard output                 |
| #BSUB -eo output_%J.err | ightarrow JOB standard error                  |
| #BSUB -J hybrid         | $\rightarrow$ Job name                        |
| #BSUB -W 02:00          | $\rightarrow$ Wall clock time (HH:MM)         |

```
# 4 MPI processes per node / 16 cpus available (4 threads per MPI process):
export OMP_NUM_THREADS=8
mpirun --bind-to-core --npersocket 1 --cpus-per-proc 8 ./bt-mz.B.64
```

VI-HPS

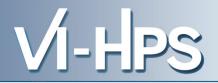

- Full nodes --bind-to-core
- Not-full nodes
  - --bind-to-core --npersocket X

(where X balances the processes among the two sockets)

• Hybrid (either full or not)

--bind-to-core --npersocket X --cpus-per-proc 8 (where X balances the processes among the two sockets)

### Additional logistics (for your stomach)

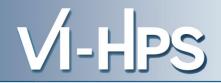

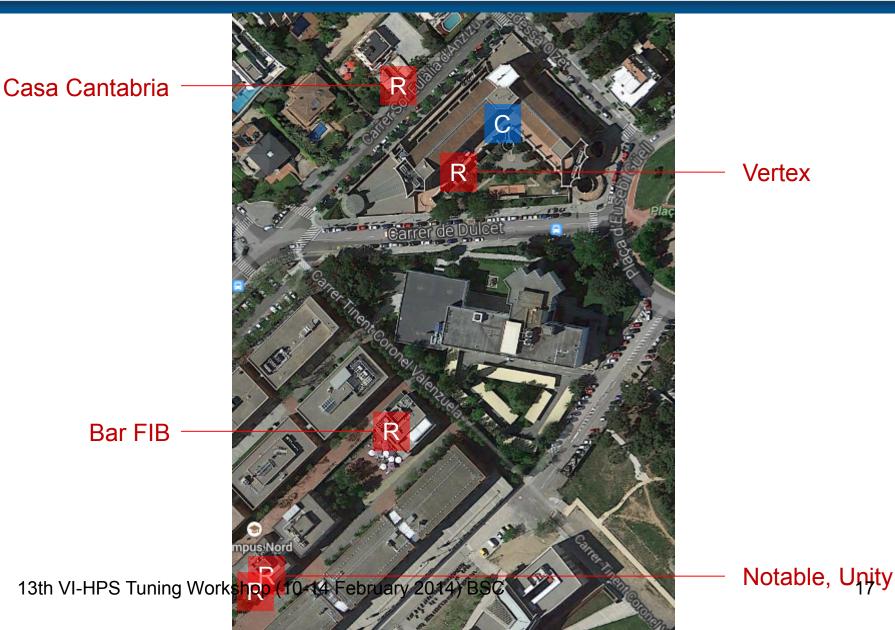